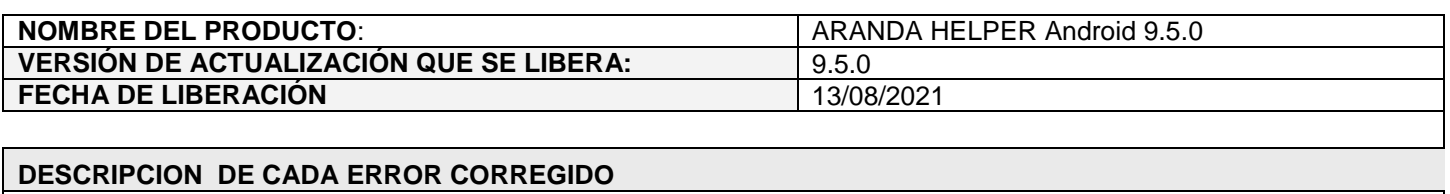

## **DESCRIPCIÓN DE CAMBIOS IMPLEMENTADOS**

### **Habilitar compatibilidad con ASMS:**

 $\checkmark$  Se realiza modificación en Helper para habilitar la compatibilidad con ASMS.

# **CASO 300304:**

 $\checkmark$  Se realiza modificación sobre los campos adicionales avanzados de tipo selección múltiple, para permitir que por medio del llamado a un Web Service externo se alimenten los elementos del campo, la configuración se puede realizar en la consola BASDK.

Al crear o editar campos adicionales avanzados de tipo selección múltiple, se muestra un checkbox (Habilitar como web services) para habilitar la funcionalidad.

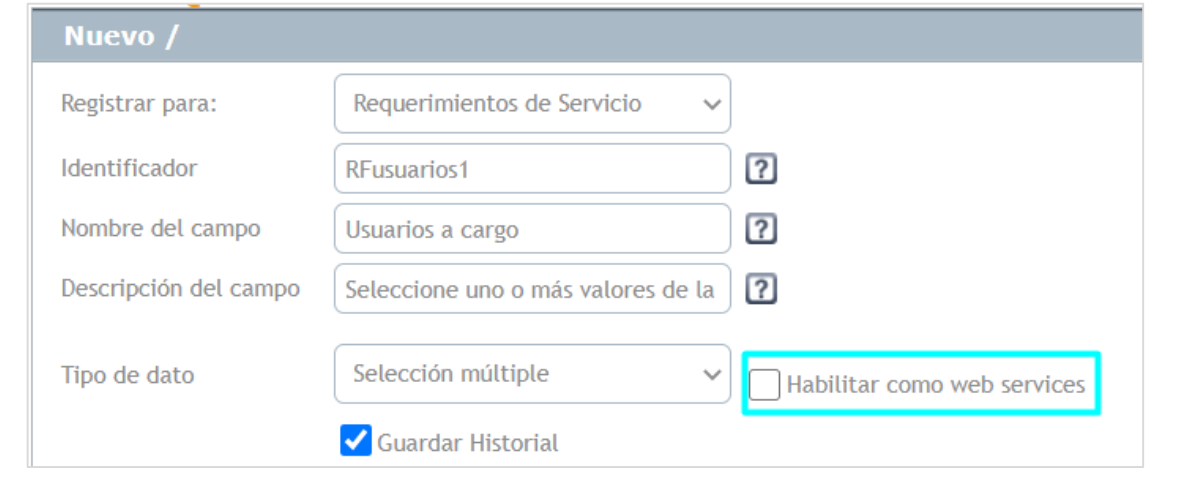

Si se selecciona la opción (Habilitar cómo web services) se debe configurar la URL del web service en (Datos de web services). Puede adicionar etiquetas (Corresponden a los datos del Usuario) en la URL, estas serán reemplazadas en el momento de la petición según corresponda.

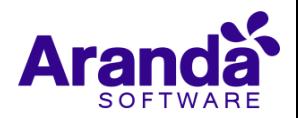

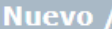

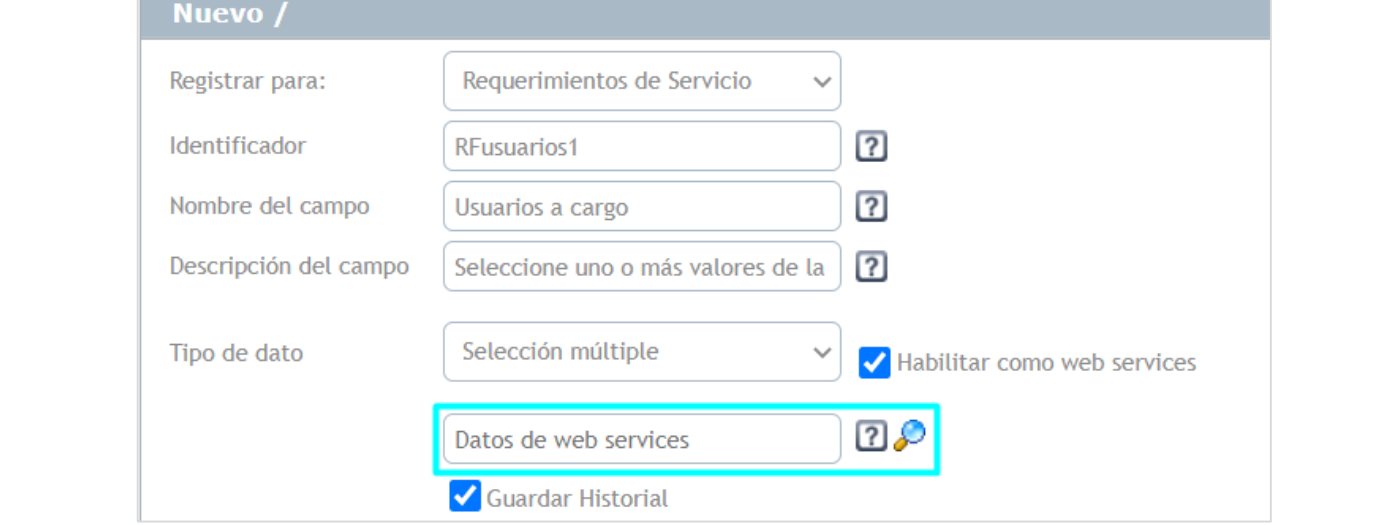

Las características del campo se conservan cómo hasta el momento (Guardar Historial – Obligatoriedad – Editabilidad –Visibilidad) tanto para (Especialistas) cómo para (Usuarios).

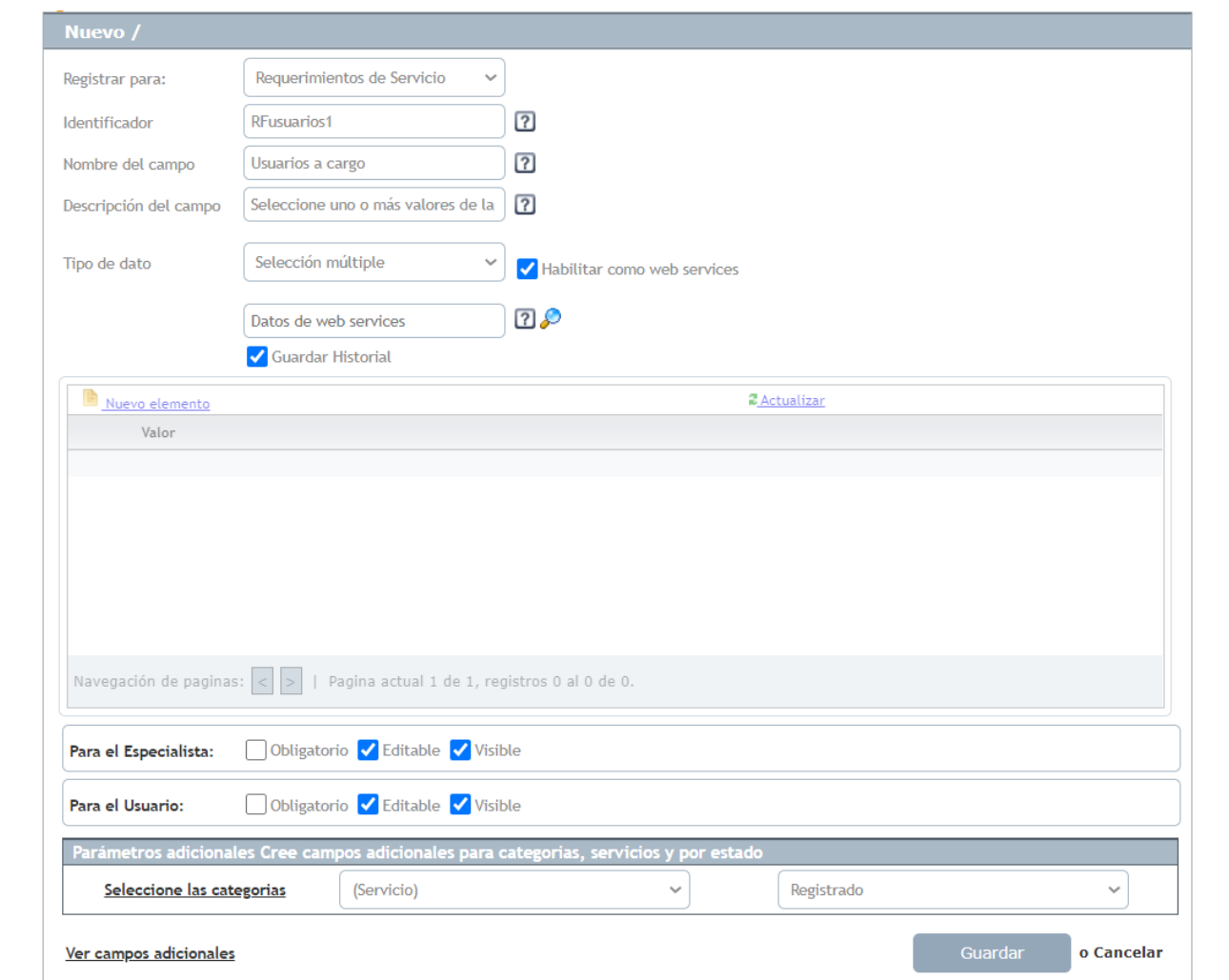

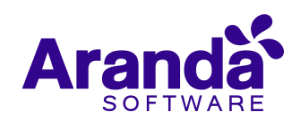

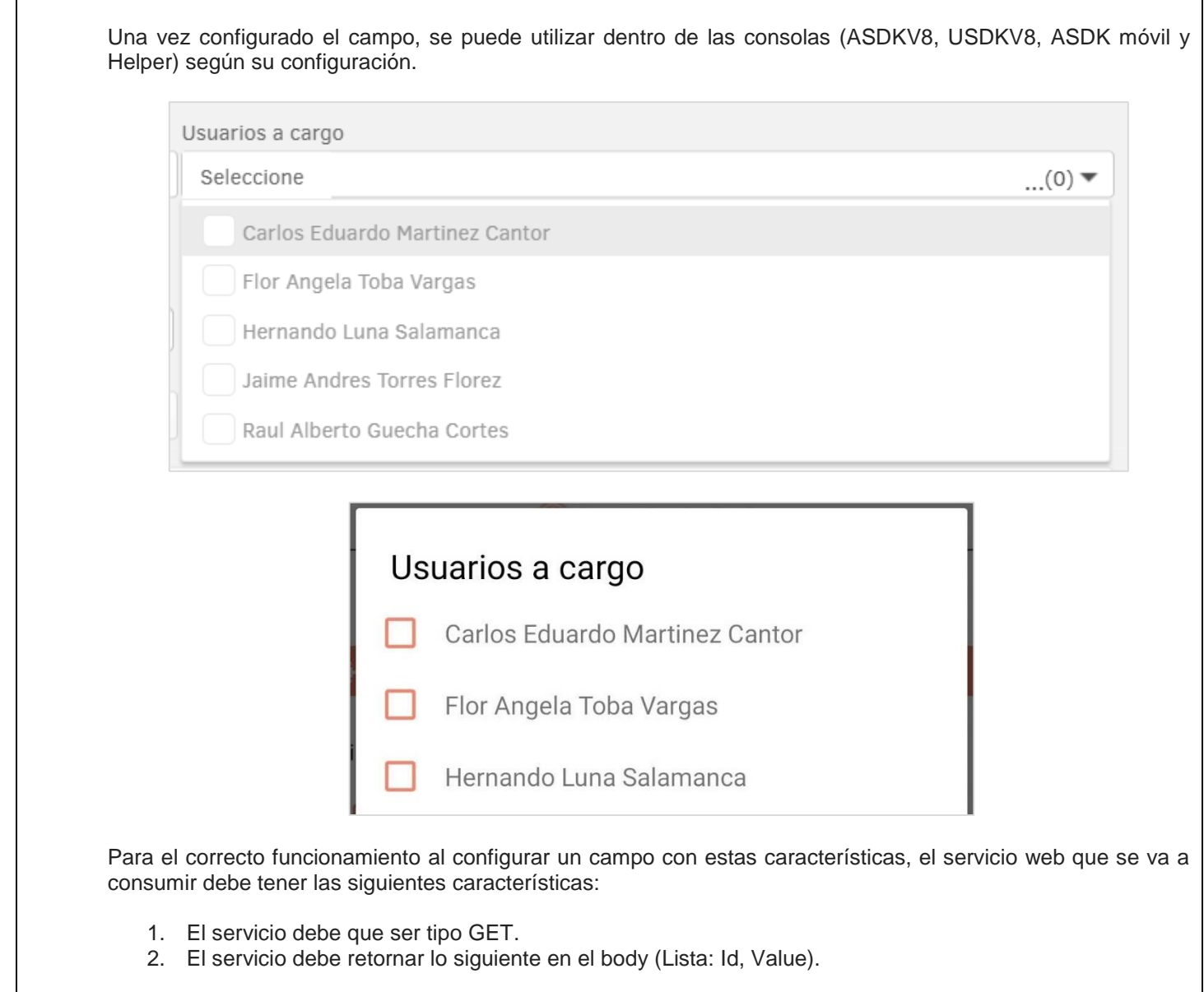

Ejemplo:

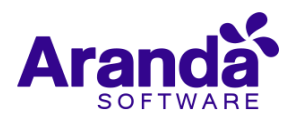

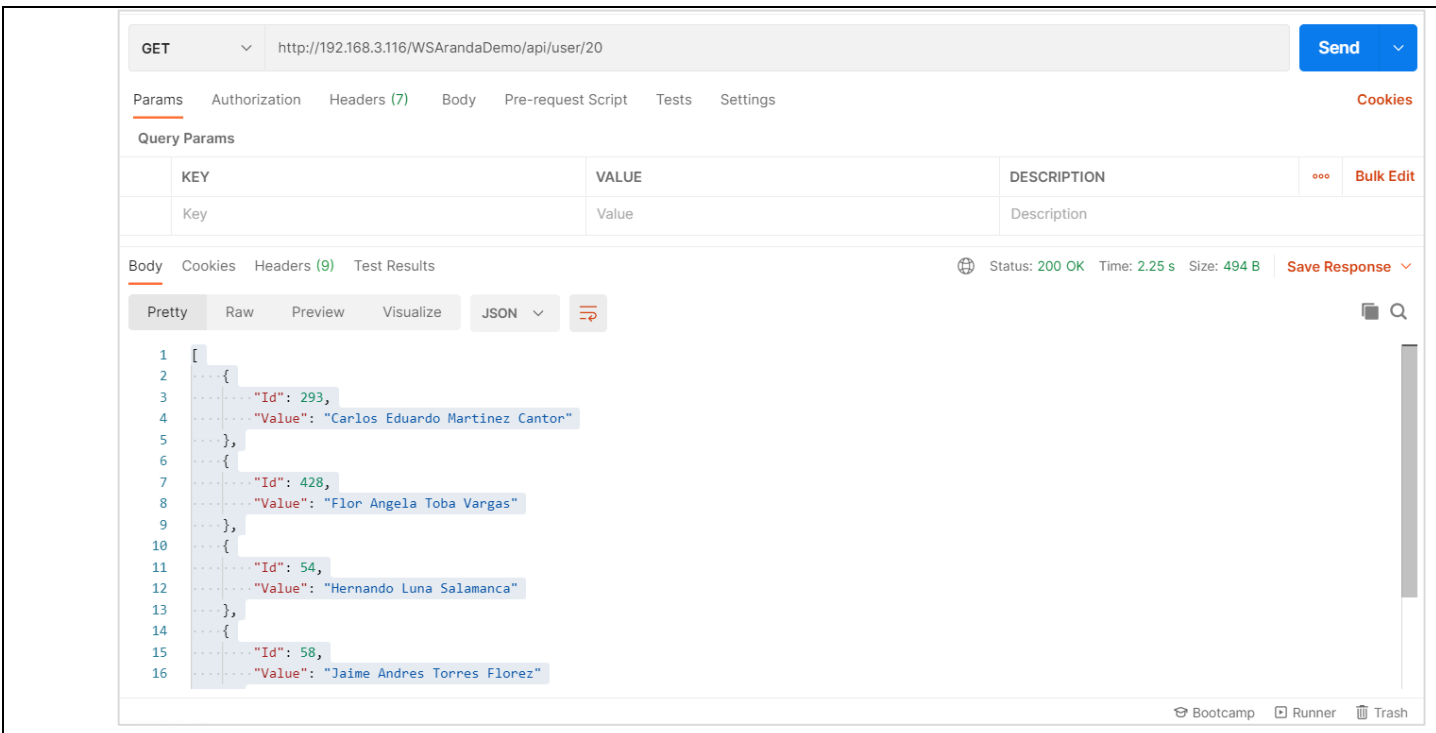

Las peticiones que se realizan a Servicios Web externos no manejan ningún tipo de autenticación, la comunicación entre el servidor de aplicaciones de Aranda y el Servicio web externo debe ser garantizada por el cliente para el correcto funcionamiento de estos campos.

**Nota:** Esta funcionalidad se habilitó en las consolas web de configuración (BASDK), usuarios (USDKV8) y especialistas (ASDKV8) en la versión 8.26.4 de Service Desk con Base de Datos 8.0.121 y ahora se confirma la disponibilidad para las consolas móviles (ASDK y Helper).

# **NOTAS O INSTRUCCIONES ADICIONALES**

- $\checkmark$  Ingresar a la Play Store y actualizar la consola ARANDA HELPER.
- $\checkmark$  El archivo ejecutable funciona como instalador y como herramienta de actualización.
- $\checkmark$  Esta actualización aplica únicamente para bases de datos en versión 8.0.128.

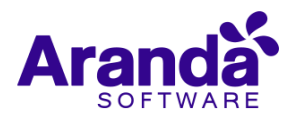